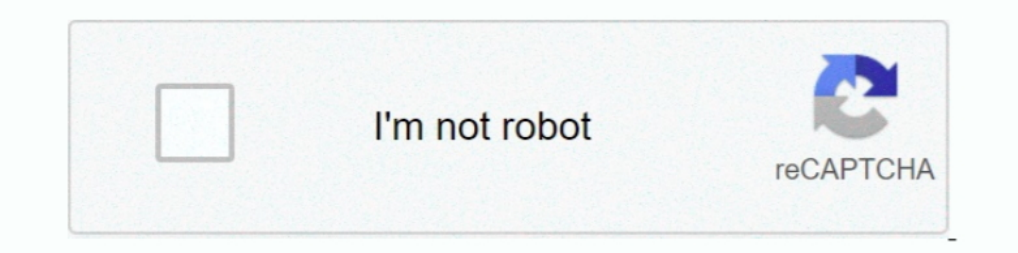

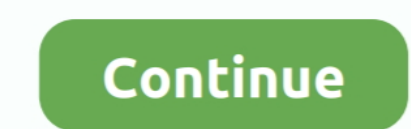

**Change Mtu Settings On Dynalink Rta1025wv6 .pdf**

1dff872cbc